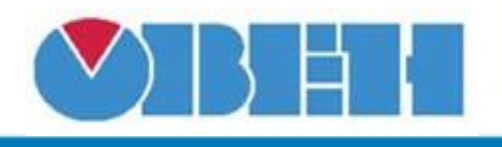

## **Логическая функция 3И (3И)**

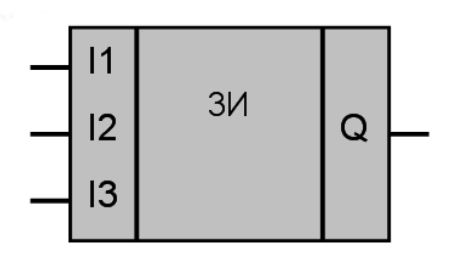

## Рисунок 1 – Условное обозначение

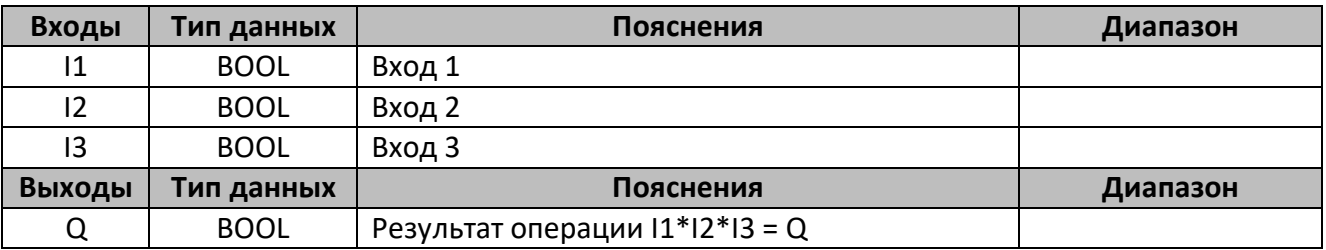

## **Описание работы макроса**

Макрос выполняет логическое умножение трех значений (I1, I2, I3).

## **Таблица истинности**

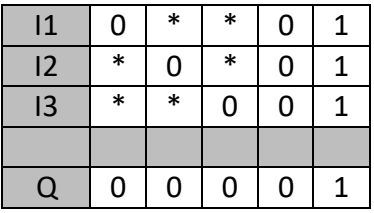

\* - любое значение.

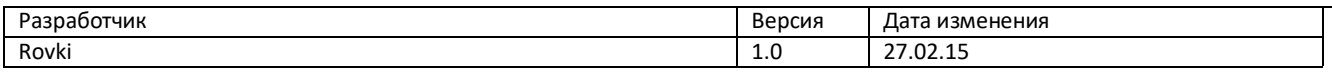